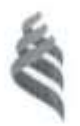

# МИНИСТЕРСТВО ОБРАЗОВАНИЯ И НАУКИ РОССИЙСКОЙ ФЕДЕРАЦИИ высшего профессионального образования «Дальневосточный федеральный университет»

**(ДВФУ)** 

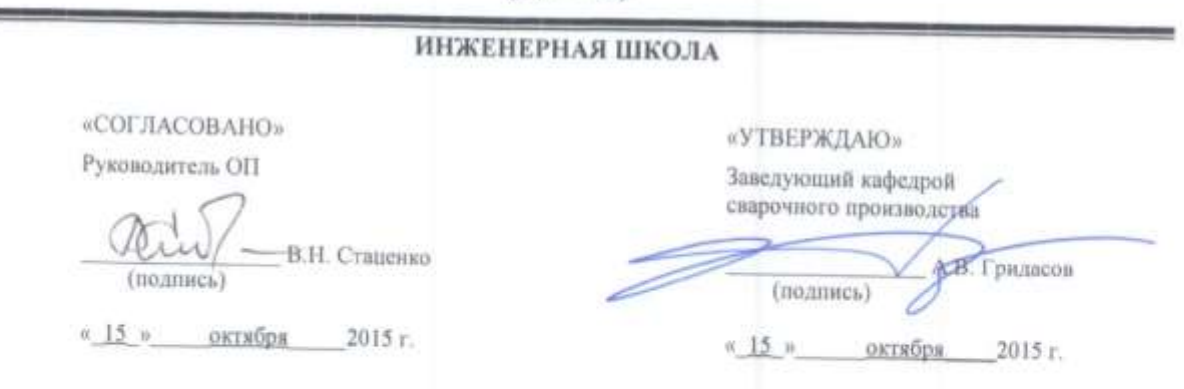

# **РАБОЧАЯ ПРОГРАММА УЧЕБНОЙ ДИСЦИПЛИНЫ**

# Направление подготовки 15.03.01 Машиностроение

профиль «Оборудование и технология сварочного производства» производства» «Оборудование и технологии сварочного производства» **Форма подготовки очная/заочная**

курс 3/3 семестр 6/5-6 лекции 16/6 час. практические занятия \_\_ -\_ час. лабораторные работы 32/16 час. в том числе с использованием МАО лек. 4/4 /пр. - /лаб. 20/4 час. всего часов аудиторной нагрузки 48/22 час. в том числе с использованием МАО 24/8 час. самостоятельная работа 96/122 час. в том числе на подготовку к экзамену 27/9 час. контрольные работы 1 курсовая работа / курсовой проект \_\_ не предусмотрены вачет - семестр

 $\frac{6}{6}$  семес экзамен 6/6 сем $\mathbf{r}$ 

Рабочая программа составлена в соответствии с требованиями федерального государственного образовательного стандарта высшего образования, утвержденного приказа образования и науки ГФ 01.03.09.2015 № 351.

Рабочая программа обсуждена на заседании кафедры сварочного производства протокол №  $\frac{3}{3}$  от « $\frac{15}{3}$ » октября 2015 г.

 $\gamma_{\alpha\beta}$ Составитель (ли): к.т.н., Молоков К.А.

## **Оборотная сторона титульного листа РПУД**

## **I. Рабочая программа пересмотрена на заседании кафедры**:

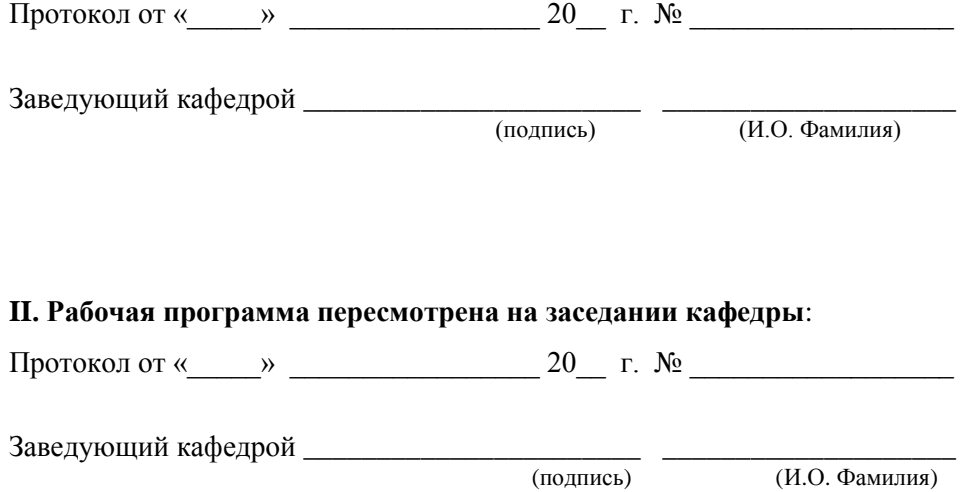

#### **АННОТАЦИЯ**

Рабочая программа учебной дисциплины «Математические методы в машиностроении» предназначена для направления 15.03.01 «Машиностроение», профиль «Оборудование и технология сварочного производства».

Общая трудоемкость освоения дисциплины составляет 4 зачетные единицы, 144 часа и включает в себя следующее:

- **лекционные занятия 16/6 час., в том числе по МАО 4/4 час.;**
- практические занятия не предусмотрены учебным планом;
- $\blacksquare$  лабораторные работы 32/16 час., в том числе по МАО 20/4 час.;

 самостоятельная работа студентов 96/122 час., в том числе на подготовку к экзамену 27/9 час.

Дисциплина «Математические методы в машиностроении» относится к блоку «Дисциплины (модули)» - Б1., «Вариативная часть» - Б1.В., «Дисциплины по выбору» - Б1.В.ДВ.1.2.

Дисциплина «Математические методы в машиностроении» логически и содержательно связана с такими курсами, как «Основы информационных технологий в машиностроении», «Начертательная геометрия и инженерная графика», «Основы проектирования», «Математический анализ», «Теория вероятности и математическая статистики», «Линейная алгебра и аналитическая геометрия» и др.

#### **Цель**

Углубленное изучение и закрепление знаний, связанных с практическим применением численных методов при решении вычислительных инженерных задач машиностроения. Для более полного усвоения курса на лабораторных занятиях рассматриваются задачи из следующих областей: математического анализа, математического программирования, основы метода конечных элементов и его применение к задачам прочности сварных соединений, и др..

В качестве рабочей среды (инструментария), соответствующей современным требованиям в области инженерных вычислений принята система компьютерной математики (СКМ) MatLab.

#### **Задачи:**

Освоить базовые методы численного решения задач в машиностроении

Научиться применять стандартные программные средства такие как: MatLAB. Научиться профессионально ориентироваться в специализированных программах, разработанных на кафедре;

Изучить общие принципы работы в специализированных пакетах прикладных программ, инструментами предоставляемые пакетами, особенностями работы пакетов;

Ознакомиться со специальными программами оценки ресурса сварных конструкций;

Научиться реализовать в расчетные алгоритмы и программы известные модели оценке ресурса конструкции по заданию преподавателя с применением специальной программы;

Для успешного изучения дисциплины «Математические методы в машиностроении» у обучающихся должны быть сформированы следующие предварительные компетенции логически и содержательно связанные с курсом:

**ОПК-1** умением использовать основные законы естественнонаучных дисциплин в профессиональной деятельности, применять методы математического анализа и моделирования, теоретического и экспериментального исследования.

**ОПК-3** владением основными методами, способами и средствами получения, хранения, переработки информации.

**ПК-11** способностью обеспечивать технологичность изделий и процессов их изготовления; умением контролировать соблюдение технологической дисциплины при изготовлении изделий.

**ПК-12** способностью разрабатывать технологическую и производственную документацию с использованием современных инструментальных средств.

**ПК-19** способностью к метрологическому обеспечению технологических процессов, к использованию типовых методов контроля качества выпускаемой продукции.

В результате изучения данной дисциплины у обучающихся формируются следующие общепрофессиональные/профессиональные компетенции (элементы компетенций).

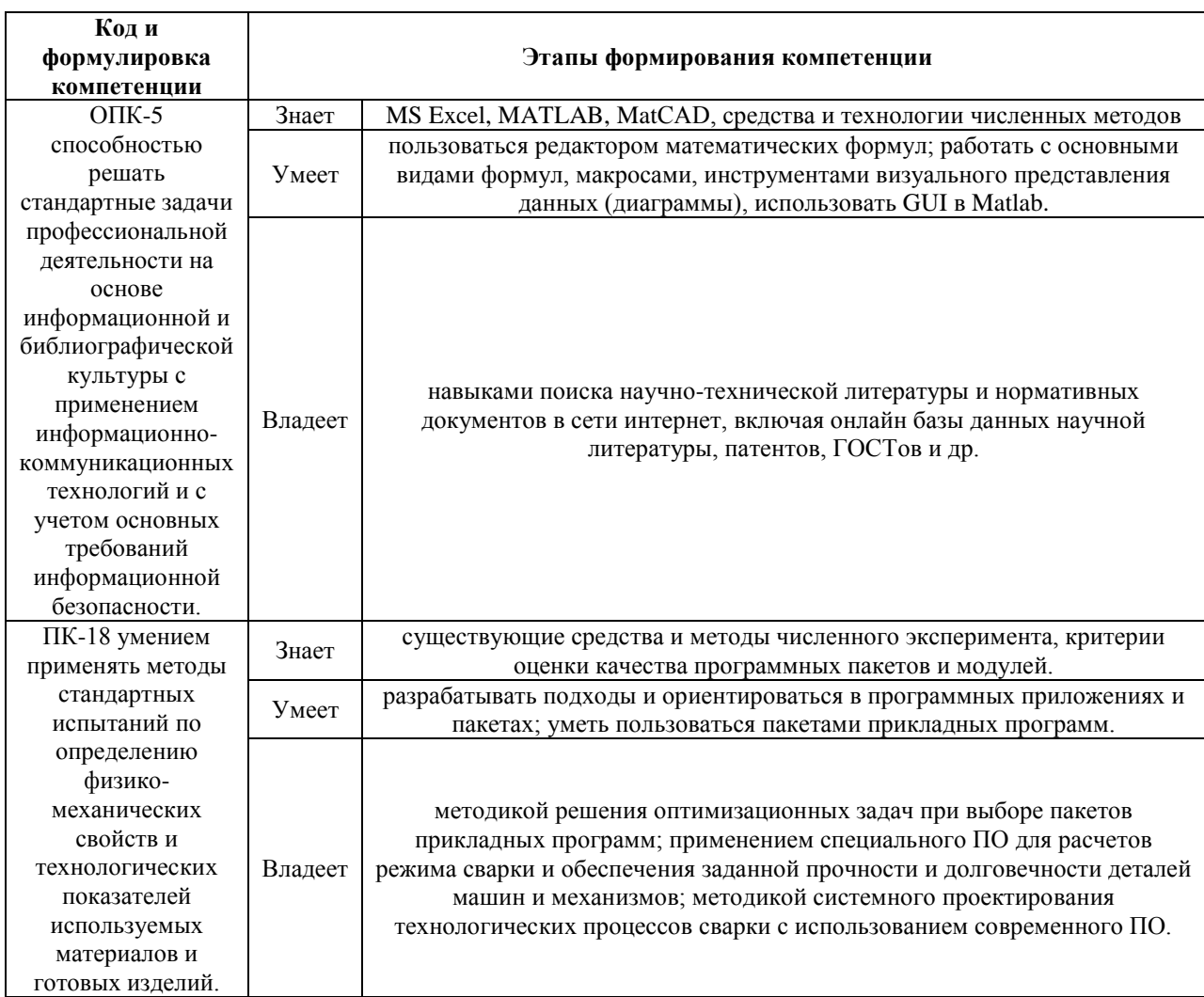

Для формирования вышеуказанных компетенций в рамках дисциплины «Математические методы в машиностроении» применяются следующие методы активного/ интерактивного обучения:

- 1. Круглый стол, дискуссия, дебаты
- 2. Case-study (анализ конкретных ситуаций, ситуационный анализ)

## **I. СТРУКТУРА И СОДЕРЖАНИЕ ТЕОРЕТИЧЕСКОЙ ЧАСТИ КУРСА**

# **Раздел 1. Основы численных методов (4/4,5 час., в том числе по МАО 4/4 час.)**

Введение. Предмет, цель и задачи дисциплины. Основы численных методов. Роль численных методов в инженерной деятельности.

Расчеты по теории прочности сварных соединений. Специализированные САПР, реализующие численные методы по теории сварочных процессов.

*Активная форма обучения в виде «***Круглый стол, дискуссия, дебаты»**, которая представляется в форме обсуждения возможностей программных продуктов для моделирования с *демонстрацией видеофильмов «Возможности пакетов программ»* (3 видео). Слушатели изучают материал и сообщают свои вопросы, высказывают свои предложения. Занятие проводится в форме ответов на вопросы и свободного обмена мнениями и уже знакомой студентам информации.

# **Раздел 2. Системы компьютерной математики (2/0,5 час, в том числе по МАО 0/0 час.)**

Современные СКМ, назначение и возможности. История развития СКМ. MathCad и MatLab – назначение и возможности. Введение в MatLab. Видеофильм – возможности MatLab.

# **Раздел 3. Основы работы в MatLab (2/0,5 час. в том числе по МАО 0/0 час.)**

Вектора, матрицы, массивы, базовые операции MatLab. Графика в MatLab. Построение и оформление графиков в MatLab – обучающее видео.

**Раздел 4. Численные методы в MatLab (6/2 час. в том числе по МАО 0/0,75 час.)**

Основы численных методов с использованием MatLab (Toolboxes). Решение инженерных задач. Оптимизация в MatCad и MatLab.

Даются функции для: поиск корня уравнения; трансцендентные уравнения; аппроксимация зависимостей; обыкновенные дифференциальные уравнения; дифференциальные уравнения в частных производных; численное интегрирование; метод Монте-Карло; поиск оптимального решения; решение систем уравнений, различных 2-D и 3-D графиков, свойства графиков.

Рассказаны принципы портирования численных данных. Средства взаимодействия MS EXCEL и MatLAB. Показываются возможности подготовки различных отчетов.

## **II. СТРУКТУРА И СОДЕРЖАНИЕ ПРАКТИЧЕСКОЙ ЧАСТИ КУРСА**

**Практические занятия не предусмотрены учебным планом.**

**Лабораторные работы (32/16 час., в том числе по МАО 20/4 час.)**

# **Лабораторная работа №1. Основы инструментов и базовые операции (4/1 час. в том числе по МАО 0/0 час.)**

Настройка рабочей среды. Базовые операции с векторами и матрицами. Создание векторов, матриц, задание массивов. Сложение, вычитание, умножение и деление элементов векторов, матриц и массивов. Поэлементные векторами с элементами векторов и матриц.

Графика в MatLab. Файл-программы.

Средства визуализации результатов вычислений в MatLab. Особенности, средства и возможности оформления графической информации в MatLab.

Скрипт файлы или файл-программы. Профайлер – оценка эффективности программного кода. Составление html отчетов в MatLab.

# **Лабораторная работа №2. Работа с файлами, массивами данных и структурами (4/1 час. в том числе по МАО 0/0 час.)**

Чтение и запись информации в файлы. M-файлы, mat-файлы. Рабочая среда MatLab. Работа с текстовыми файлами. Чтение и запись информации в текстовые файлы. Возможности ввода, вывода информации.

Массивы структур, массивы ячеек.

Создание массивов структур и массивов ячеек. Чтение и запись информации в массивы структур и массивы ячеек. Формирование баз данных на основе массивов структур и массивов ячеек. Формат \*.dat.

# **Лабораторная работа №3. Функции MatLab (6/4 час. в том числе по МАО 5/1 час.)**

Файл-функции. Входные, выходные аргументы файл функций.

Функции с одним и несколькими входными аргументами. Функции с одним и несколькими выходными аргументами. Функции с переменным числом входных и выходных аргументов.

Численное интегрирование и дифференцирование.

Возможности, средства и методы численного интегрирования и дифференцирования в MatLab.

Использование методов численного интегрирования в задачах прочности сварных соединений и распространения тепла при сварке.

*Активная форма обучения в виде* **«Круглый стол, дискуссия, дебаты»***, которая проводится по заданному плану с обсуждением возможностей программы и удобства работы с ней, демонстрируются видеофильмы «Среда программирования MatLab».* Дебаты проводится в форме вопросов, ответов на вопросы, предложений и свободного обмена мнениями.

# **Лабораторная работа №4. Решение уравнений и оптимизация (6/4 час. в том числе по МАО 5/1 час.)**

Решение уравнений в MatLab. Решение линейных уравнений средствами MatLab. Решение нелинейных уравнений средствами MatLab. Графическая визуализация результатов решения уравнений. Сохранение результатов в текстовый файл.

Методы оптимизации в MatLab. Оптимизация без ограничений. Оптимизация с ограничениями. Задачи линейного и нелинейного программирования. Поиск экстремума функций одной и нескольких переменных. Встроенные функции оптимизации.

*Активная форма обучения в виде* **«Круглый стол, дискуссия, дебаты»***, которая проводится по заданному плану с обсуждением возможностей программы и удобства работы с ней, демонстрируются видеофильмы «Примеры эффективной работы и оптимизация», «MatLab и его возможности ToolBox».* Дебаты проводится в форме вопросов, ответов на вопросы, предложений и свободного обмена мнениями.

# **Лабораторная работа №5. Статистический анализ и возможности Curve Fitting toolbox (6/3 час. в том числе по МАО 5/1 час.)**

Обработка статистической информации. Подбор распределений. Оценка гипотез. Генерация псевдослучайных чисел, распределенных по определенному закону. Возможности Statistics toolbox.

Реализация метода наименьших квадратов в MatLab. Аппроксимация функций. Средства и возможности Curve Fitting toolbox.

*Активная форма обучения в виде* **«Круглый стол, дискуссия, дебаты»***, которая проводится по заданному плану с обсуждением возможностей программы и предложениями по эффективной работе, демонстрируются видеофильмы «Матричные операции», «Программирование и векторизация», «Аппроксимация и специальные функции», «Моделирование с использованием генератора случайных*  *чисел».* Дебаты проводится в форме вопросов, ответов на вопросы, предложений и свободного обмена мнениями.

# **Лабораторная работа №6. Основы создания пользовательских приложений с GUI в MatLab (6/3 час. в том числе по МАО 5/1 час.)**

Создание пользовательских приложений. Разработка собственных инженерных приложений средствами MatLab. Создание собственных приложений с использованием GUI.

Повышение производительности пользовательских приложений. Оценка чистоты и производительности программного кода. Создание нежависимых исполняемых приложений средствами MatLab.

**Активная форма обучения «Case-study»**, проводится в форме разбора ситуаций, с которыми пользователь может столкнуться при применении специальных программ на практике, использовании моделей, дается демонстрация видеофильмов «**построение интерфейсов**», «**GUI в MatLab**», (3 видео).

# **III. УЧЕБНО-МЕТОДИЧЕСКОЕ ОБЕСПЕЧЕНИЕ САМОСТОЯТЕЛЬНОЙ РАБОТЫ ОБУЧАЮЩИХСЯ**

Учебно-методическое обеспечение самостоятельной работы обучающихся по дисциплине «Математические методы в машиностроении» представлено в Приложении 1 и включает в себя:

 план – график выполнения самостоятельной работы по дисциплине, в том числе примерные нормы времени на выполнение по каждому заданию;

рекомендации по самостоятельной работе студентов;

рекомендации по изучению каждой темы дисциплины;

 рекомендации по выполнению различных форм самостоятельных работ (домашних заданий) и требования к представлению и оформлению результатов самостоятельной работы;

рекомендации по работе с информационными источниками.

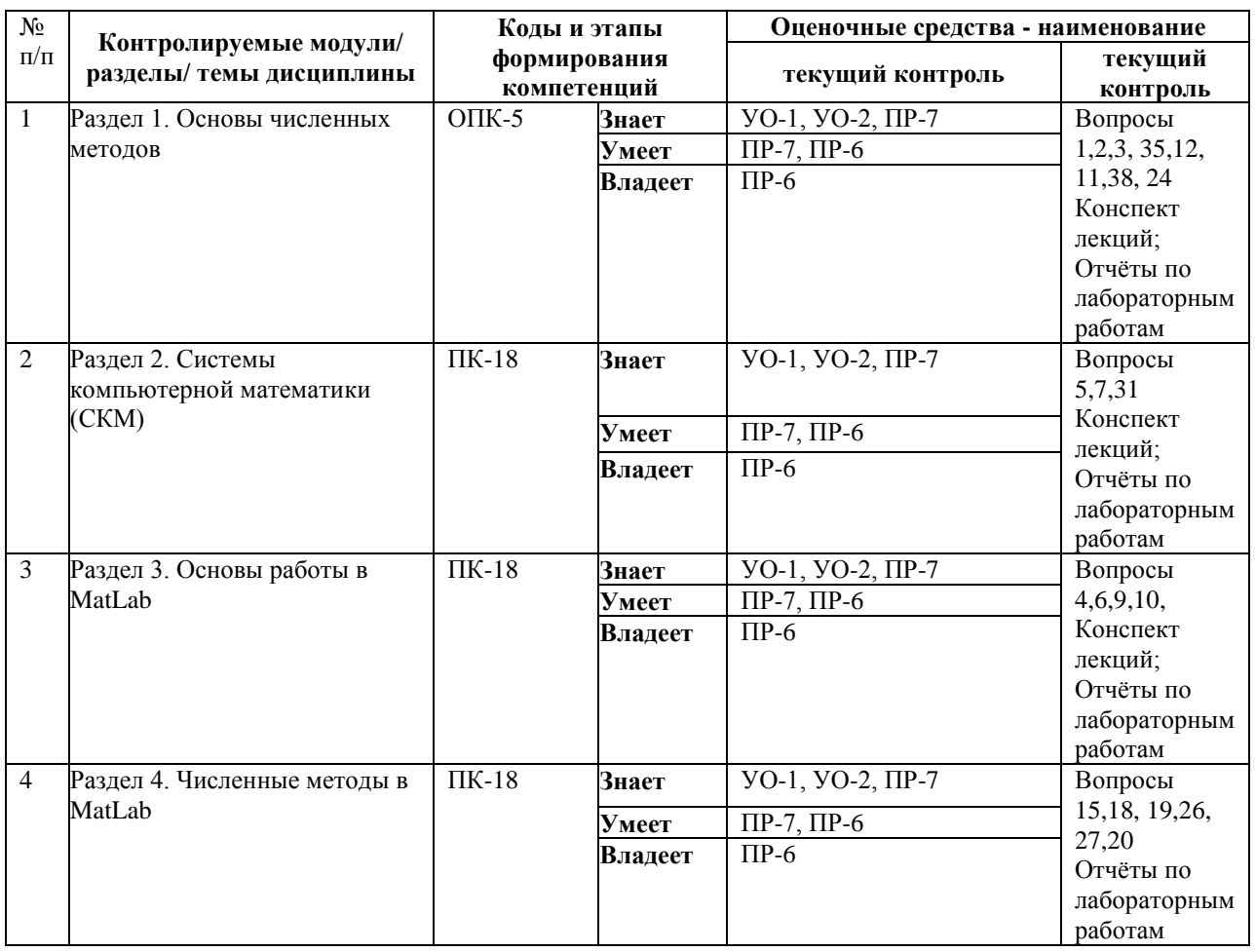

## **IV. КОНТРОЛЬ ДОСТИЖЕНИЯ ЦЕЛЕЙ КУРСА**

Типовые контрольные задания, методические материалы, определяющие процедуры оценивания знаний, умений и навыков и (или) опыта деятельности, а также критерии и показатели, необходимые для оценки знаний, умений, навыков и характеризующие этапы формирования компетенций в процессе освоения образовательной программы, представлены в Приложении 2.

## **V. СПИСОК УЧЕБНОЙ ЛИТЕРАТУРЫ И ИНФОРМАЦИОННО-МЕТОДИЧЕСКОЕ ОБЕСПЕЧЕНИЕ ДИСЦИПЛИНЫ**

#### **Основная литература**

*(электронные и печатные издания)*

1. Молоков К.А. Гутник А.А., Корявец А.Г. Современные компьютерные информационные технологии в машиностроении: учебное пособие [электронный ресурс ] / К.А. Молоков, А.А. Гутник, А.Г. Корявец: ДВФУ, Инженерная школа. – Владивосток: Изд. дом Дальневост. Федарал. ун-та, 2013. – 205 с. – 1 CD-ROM. (25 экз)

<http://lib.dvfu.ru:8080/lib/item?id=chamo:690507&theme=FEFU>

2. Алямовский, А.А. COSMOSWorks. Основы расчета конструкций на прочность в среде SolidWorks [Электронный ресурс] : справочник / А.А. Алямовский. — Электрон. дан. — Москва : ДМК Пресс, 2010. — 784 с. — Режим доступа:

<https://e.lanbook.com/book/1318>

3. Иванец, Г.Е. Табличный процессор MS Excel [Электронный ресурс] : учебное пособие / Г.Е. Иванец, О.А. Ивина. — Электрон. дан. — Кемерово: КемГУ, 2007. — 107 с. — Режим доступа:

<https://e.lanbook.com/book/4854>

#### **Дополнительная литература**

*(печатные и электронные издания)*

4. Матохин Г.В., Горбачев К.П. Инженеру о сопротивлении материалов разрушению; Монография / Матохин Г.В. Горбачев К.П. – Владивосток: Дальнаука, 2010. – 281 с. (10 экз.)

<http://lib.dvfu.ru:8080/lib/item?id=chamo:418443&theme=FEFU>

5. Шаманин А.Ю. Расчеты конструкций методом конечных элементов в ANSYS [Электронный ресурс]: методические рекомендации/ Шаманин А.Ю. - Электрон. текстовые данные. — М.: Московская государственная академия водного транспорта, 2012. - 72 c. - Режим доступа:

<http://www.iprbookshop.ru/47951.html>

6. Поршнев, С.В. Компьютерное моделирование физических процессов в пакете MATLAB [Электронный ресурс] : учебное пособие / С.В. Поршнев. — Электрон. дан. — Санкт-Петербург : Лань, 2011. — 736 с. — Режим доступа:

## **Перечень ресурсов информационно-телекоммуникационной сети «Интернет»**

1. <http://www.ansys.com/> - официальный сайт одноименного CAE конечно разностного комплекса.

2. [http://www.mathcad.com](http://www.mathcad.com/) – официальный сайт программного пакета MathCAD.

3. [www.softline.ru](http://www.softline.ru/) - семинары по математическим и статистическим пакетам: Mathworks, Wolfram Research, Mathsoft, Maplesoft, Statsoft.

4. http://www.autodesk.com - Сайт автоматизированных систем, CAD систем.

5. <http://www.exponenta.ru/soft> - единое пространство для всех, кто использует и хочет использовать математические пакеты в образовательной и научной деятельности.

6. <http://www.ru.wikipedia.org/wiki/idef> - Свободная энциклопедия «Википедия».

## **Перечень информационных технологий и программного обеспечения**

При осуществлении образовательного процесса студентами и профессорско-преподавательским составом используется следующее программное обеспечение:

Программы фирменных производителей: MS Visio, MS EXCEL, WORD, AutoCAD/COMPAS/SolidWorks, MathCAD/MatLAB.

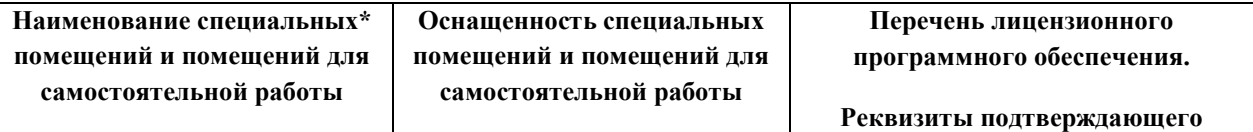

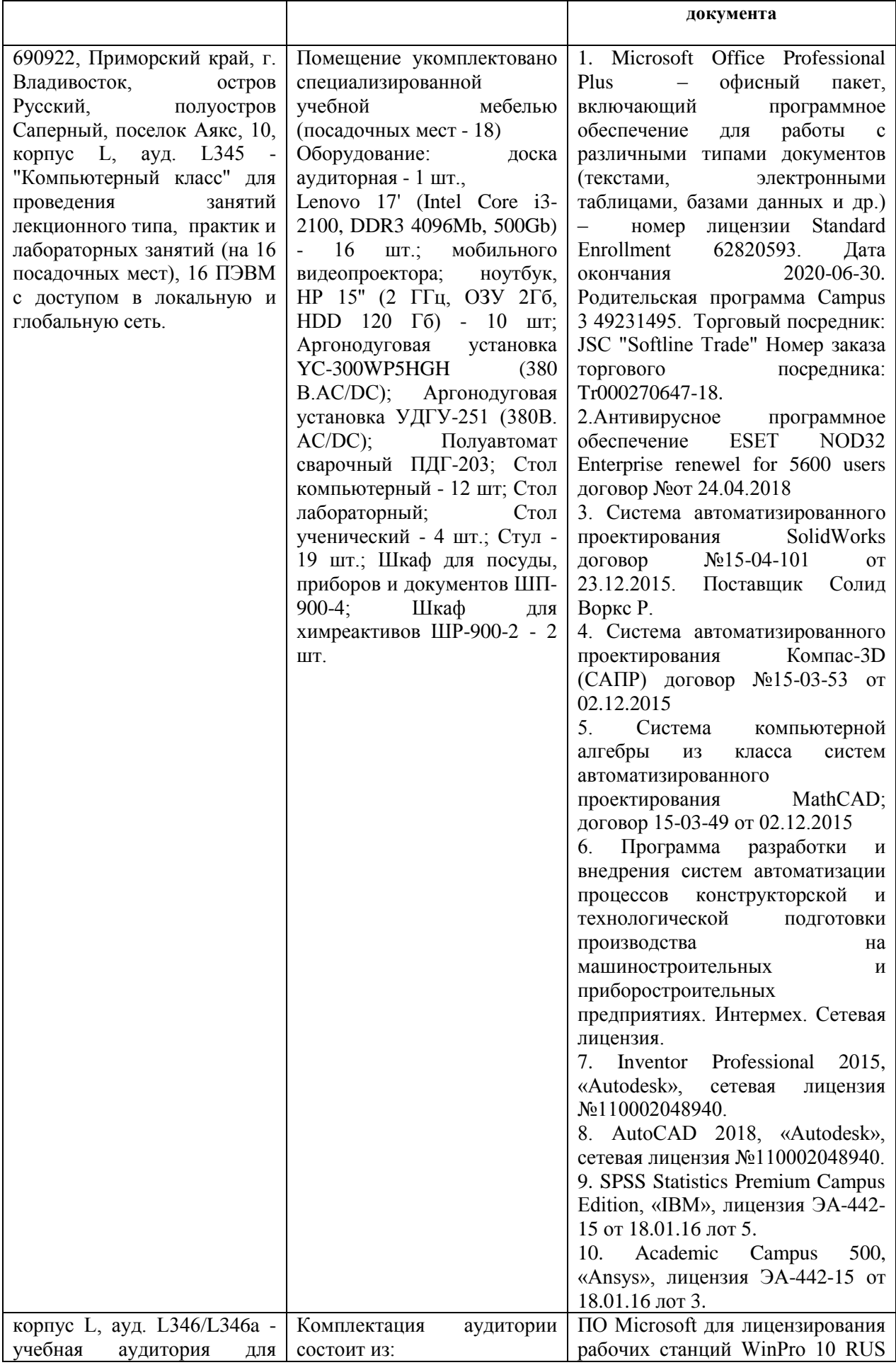

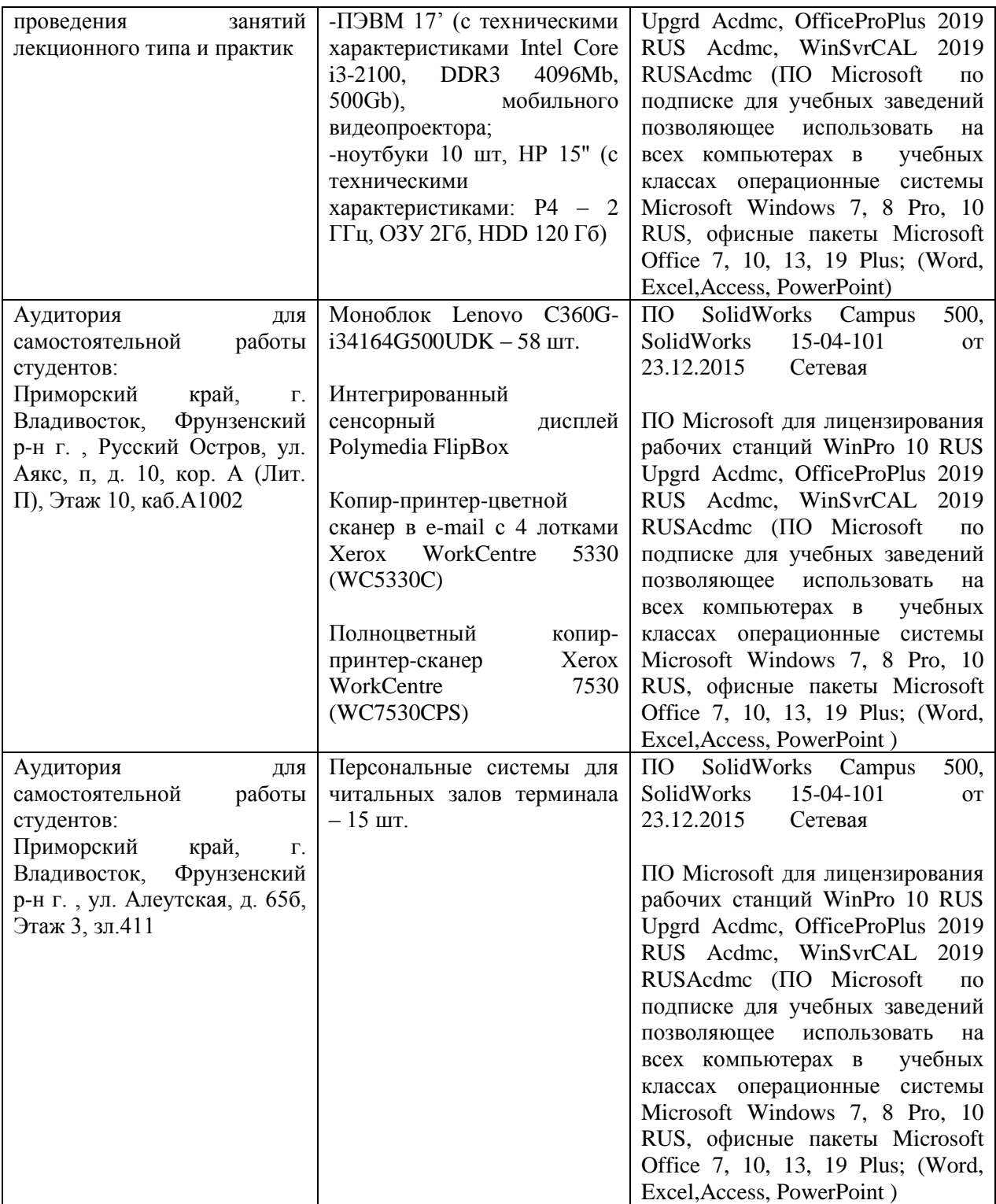

\*Специальные помещения - учебные аудитории для проведения занятий лекционного типа, занятий семинарского типа, курсового проектирования (выполнения курсовых работ), групповых и индивидуальных консультаций, текущего контроля и промежуточной аттестации, а также помещения для самостоятельной работы.

#### **VI. МЕТОДИЧЕСКИЕ УКАЗАНИЯ ПО ОСВОЕНИЮ ДИСЦИПЛИНЫ**

## **Рекомендации по планированию и организации времени, отведенного на изучение дисциплины**

Студенты должны составлять конспекты лекций, вести глоссарий и быть готовы ответить на контрольные вопросы в ходе лекционных и аудиторных занятий, использовать отведенное время на самостоятельные работы для того чтобы: изучать сопутствующую по тематике литературу; практиковаться в работе с программным обеспечением. Успешное освоение программы курса предполагает прочтение ряда оригинальных работ и выполнение лабораторных заданий.

Рекомендации по планированию и организации времени, отведенного на изучение дисциплины, приведены в разделе II и Приложении 1.

Алгоритм изучения дисциплины

Приступая к изучению дисциплины, необходимо в первую очередь ознакомиться содержанием РПУД.

Лекции имеют целью дать систематизированные основы научных знаний по основам применения прикладных компьютерных программ профиля. При изучении и проработке теоретического материала для студентов очной формы обучения необходимо:

- повторить законспектированный на лекционном занятии материал и дополнить его с учетом рекомендованной по данной теме литературы; - при самостоятельном изучении теоретической темы сделать конспект, используя рекомендованные в РПУД литературные источники.

- ответить на контрольные вопросы, по теме представленные в конспекте лекций УМК;

Лабораторные занятия проводятся с целью углубления и закрепления знаний и навыков, полученных на лекциях и в процессе самостоятельной работы над нормативными документами и учебной литературой по соответствующим прикладным программам. При подготовке к лабораторному занятию для студентов очной формы обучения необходимо:

- изучить, повторить теоретический материал по заданной теме;

- изучить материалы по заданной теме лабораторной работы, уделяя особое внимание расчетным формулам и методам и инструментам;

- при выполнении домашних расчетных заданий, изучить, повторить типовые задания, выполняемые в аудитории, а после приступать к изучению новой части.

#### **Рекомендации по работе с литературой**

Изучение дисциплины следует начинать с проработки тематического плана лекций, уделяя особое внимание структуре и содержанию темы и основных понятий. Изучение «сложных» тем следует начинать с составления логической схемы основных понятий, категорий, связей между ними. Целесообразно прибегнуть к классификации материала, в частности при изучении тем, в которых присутствует большое количество незнакомых понятий, категорий, теорий, концепций, либо насыщенных информацией типологического характера.

#### **Общая рекомендация**

Студентам необходимо ознакомиться с содержанием рабочей программы учебной дисциплины (далее - РПУД), с целями и задачами дисциплины, её связями с другими дисциплинами образовательной программы, методическими разработками по данной дисциплине, имеющимся на образовательном портале и сайте кафедры, с графиком консультаций преподавателей кафедры.

#### **Рекомендация по процессу обучения**

Обучение по рабочей программе учебной дисциплины «Математические методы в машиностроении» направления подготовки 15.03.01 Машиностроение, профиль «Оборудование и технология сварочного производства» предполагает изучение курса на аудиторных занятиях (лекции, практические / лабораторные работы) и самостоятельной работы студентов. С целью обеспечения успешного обучения студент должен готовиться к лекции, поскольку она является важнейшей формой организации учебного процесса, поскольку:

- знакомит с новым учебным материалом;
- разъясняет учебные элементы, трудные для понимания;
- систематизирует учебный материал;
- ориентирует в учебном процессе.

Подготовка к лекции заключается в следующем:

внимательно прочитайте материал предыдущей лекции;

 узнайте тему предстоящей лекции (по тематическому плану, по информации лектора);

 ознакомьтесь с учебным материалом по учебнику и учебным пособиям;

 постарайтесь уяснить место изучаемой темы в своей профессиональной подготовке;

 запишите возможные вопросы, которые вы зададите лектору на лекции.

## **VII. МАТЕРИАЛЬНО-ТЕХНИЧЕСКОЕ ОБЕСПЕЧЕНИЕ ДИСЦИПЛИНЫ**

Освоение теоретической части дисциплины «Математические методы в машиностроении» предполагает использование следующего материальнотехнического обеспечения: мультимедийная аудитория L346 вместимостью до 24 человек. Мультимедийная аудитория состоит из интегрированных инженерных систем с единой системой управления, оснащенная современными средствами воспроизведения и визуализации любой видео и аудио информации, получения и передачи электронных документов.

Типовая комплектация мультимедийной аудитории состоит из: мультимедийного проектора, автоматизированного проекционного экрана, акустической системы, а также интерактивной трибуны преподавателя, включающей монитор с диагональю не менее 22 дюймов, персональный компьютер.

Интерактивная трибуна преподавателя является ключевым элементом управления, объединяющим все устройства в единую систему, и служит полноценным рабочим местом преподавателя.

Мультимедийная аудитория также оснащена широкополосным доступом в сеть интернет. Компьютерное оборудование имеет соответствующее лицензионное программное обеспечение.

Для лабораторных работ используется «**Компьютерный класс**» L345, который оснащен специализированным программным обеспечением и соответствующим компьютерным оборудованием.

Приложение 1

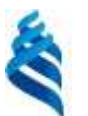

## МИНИСТЕРСТВО ОБРАЗОВАНИЯ И НАУКИ РОССИЙСКОЙ ФЕДЕРАЦИИ Федеральное государственное автономное образовательное учреждение высшего профессионального образования **«Дальневосточный федеральный университет»**

(ДВФУ)

**ИНЖЕНЕРНАЯ ШКОЛА** 

# **УЧЕБНО-МЕТОДИЧЕСКОЕ ОБЕСПЕЧЕНИЕ САМОСТОЯТЕЛЬНОЙ РАБОТЫ ОБУЧАЮЩИХСЯ**

**по дисциплине Математические методы в машиностроении**

#### **Направление подготовки 15.03.01 Машиностроение**

профиль «Оборудование и технология сварочного производства»

**Форма подготовки - очная/ заочная**

**Владивосток 2015**

## **План-график выполнения самостоятельной работы по дисциплине**

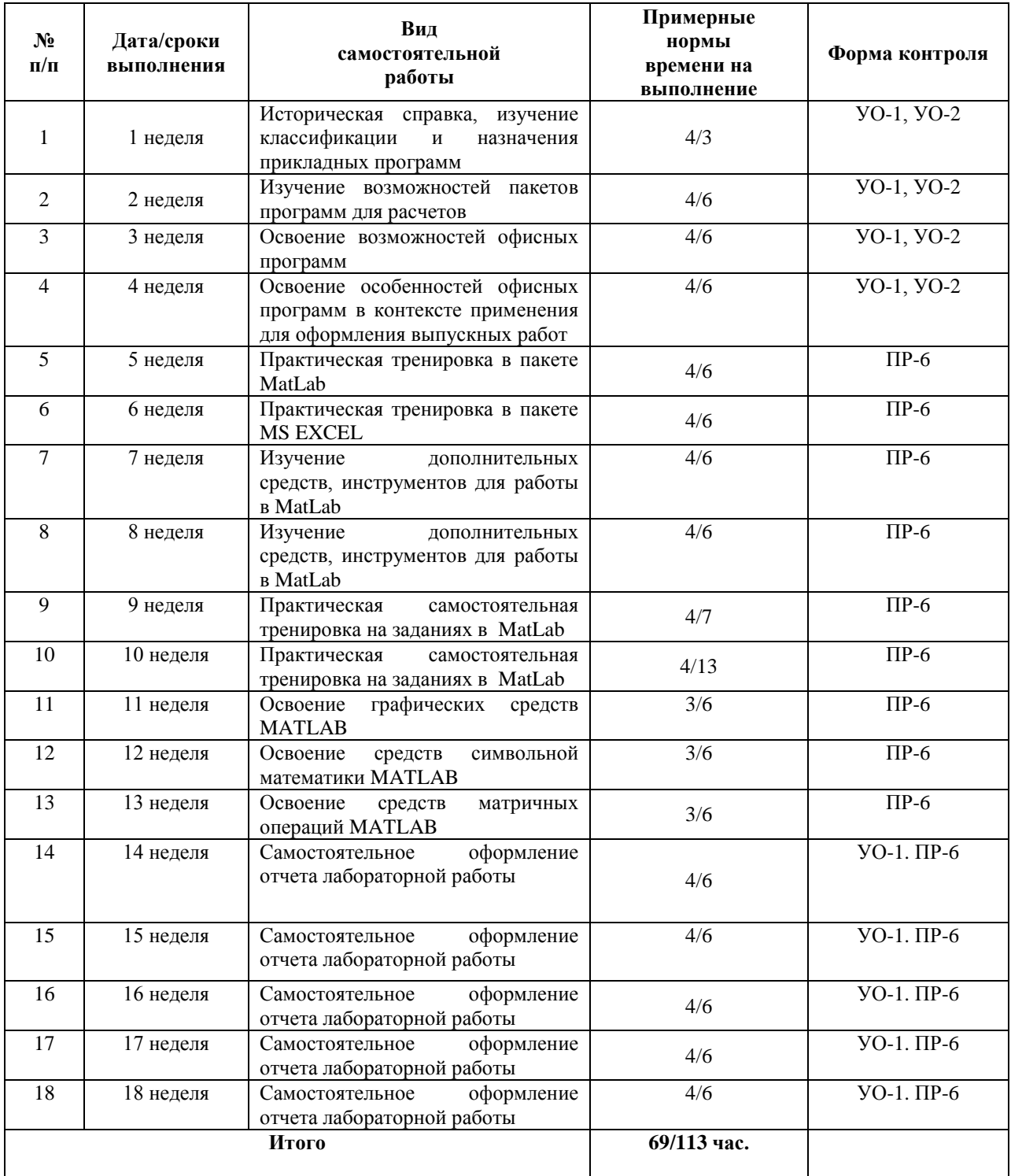

## **Рекомендации по самостоятельной работе студентов**

Изучение дисциплины предполагает следующие вид самостоятельной работы студентов в течение семестра:

работа с конспектом лекций;

- подготовка к лабораторным занятиям;
- работа над творческими заданиями;

 изучение дополнительной литературы, AUDIO/VIDEO и ресурсов сети ИНТЕРНЕТ.

Рекомендации по работе с конспектом лекций.

Работа с конспектом лекций по дисциплине заключается в следующем. После изучения каждого раздела дисциплины студент на основании своего конспекта лекций преподавателя самостоятельно в период между очередными лекционными занятиями производит изучение материала с указанием неясных, непонятных положений лекции. Эти вопросы затем подлежат уяснению на консультациях по курсу, которые предусмотрены учебным планом.

Чтение текста учебных пособий и дополнительной литературы по курсу Самостоятельная работа при чтении текстов учебной литературы должна быть увязана с работой над конспектами. Причем работа над конспектами должна предшествовать чтению текста учебной литературы, т.е. должен быть первичный объем знаний, полученный при прослушивании лекций преподавателя. Чтение учебной литературы должно сопровождаться конспектированием основных положений изучаемого раздела курса с выделением спорных и непонятных частей текста, которые выясняются у преподавателя во время консультаций по курсу или в процессе контроля за ходом самостоятельного изучения разделов курса. При чтении учебной литературы студентом, при необходимости, делаются эскизы схем, графиков, рисунков, поясняющих суть читаемого и изучаемого текста. При проработке нового материала составляется конспект. Это сжатое изложение самого существенного в данном материале. Конспект должен быть кратким и точным в выражении мыслей автора своими словами. Иногда можно воспользоваться и словами автора книги (статьи), оформляя их как цитату. Максимально точно записываются: формулы; определения; схемы; трудные

для запоминания места, от которых зависит понимание главного; все новое, незнакомое, чем часто придется пользоваться и что трудно получить из других источников; а также цитаты и статистика. Чтение информационного материала должно завершаться запоминанием. Это процесс памяти, в результате которого происходит закрепление нового путем связывания с уже Запоминаемый приобретенным ранее. материал следует логически осмыслить. Составить план заучиваемого материала, разбить его на части, выделить в них опорные пункты, по которым легко ассоциируется все Полезно солержание ланной части материала. также повторение запоминаемого материала.

#### Рекомендации по изучению каждой темы дисциплины

Для всех тем (9 наименований) указанных в данной рабочей программе учебной лиспиплины рекомендуется прочитать литературу соответствующую тематике и смыслу, а также ответить на вопросы для самоконтроля.

Подготовка к практическим занятиям / лабораторным работам:

внимательно прочитайте материал лекций относящихся к данным практическим / лабораторным занятиям, ознакомьтесь с учебным материалом по учебнику и учебным пособиям;

выпишите основные термины, принципы, формулы;  $\blacksquare$ 

 $\blacksquare$ вопросы  $\frac{1}{2}$ ответьте на контрольные  $\Pi$ <sup>O</sup> практическим лабораторным занятиям, готовьтесь дать развёрнутый ответ на каждый из вопросов;

уясните, какие учебные элементы остались для вас неясными и постарайтесь получить на них ответ заранее (до практического / лабораторного занятия) во время текущих консультаций преподавателя;

готовиться можно индивидуально, парами или в составе малой группы, последние являются эффективными формами работы;

 рабочая программа дисциплины в части целей, перечню знаний, умений, терминов и учебных вопросов может быть использована вами в качестве ориентира в организации обучения.

**Подготовка и выполнение заданий.** По каждой теме дисциплины предлагаются вопросы. Рекомендации по изучению каждой темы дисциплины предложены ниже.

## **Раздел 1. Основы численных методов**

При изучении каждой темы лекции необходимо:

- 1. прочитать соответствующую литературу, изучить конспект;
- 2. ответить на вопросы для самоконтроля приведенные в таблице ФОС.

## **Раздел 2. Системы компьютерной математики**

При изучении каждой темы лекции необходимо:

- 1. прочитать соответствующую литературу, изучить конспект;
- 2. ответить на вопросы для самоконтроля приведенные в таблице ФОС.

## **Раздел 3. Основы работы в MatLab**

При изучении каждой темы лекции необходимо:

- 1. прочитать соответствующую литературу, изучить конспект;
- 2. ответить на вопросы для самоконтроля приведенные в таблице ФОС.

## **Раздел 4. Численные методы в MatLab**

При изучении каждой темы лекции необходимо:

- 1. прочитать соответствующую литературу, изучить конспект;
- 2. ответить на вопросы для самоконтроля приведенные в таблице ФОС.

#### **Работа над творческими заданиями**

Изучение дисциплины предполагает следующие вид самостоятельной работы студентов в течение семестра: **Работа над творческими заданиями.**

Для выполнения творческого задания необходимо:

- внимательно изучить теоретический материал по теме задания;
- отобрать эмпирический материал для выполнения задания;

 интерпретировать эмпирический материал в соответствии с требованиями к творческому заданию, предъявляемыми преподавателем (например, обосновать применимость предложенного ПО, для конкретной модели к конкретной ситуации);

 предложить собственные рекомендации по совершенствованию модели или данных.

При выполнении творческого задания необходимо использовать не только теоретические знания по теме задания, но и личный социальный опыт, творческий подход к оценке коммуникативных процессов и разрешению проблемных ситуаций.

# **Рекомендации по выполнению различных форм самостоятельных работ (домашних заданий)**

Самостоятельная работа студентов включает в себя выполнение различного рода заданий, которые ориентированы на более глубокое усвоение материала изучаемой дисциплины. По каждой теме учебной дисциплины студентам предлагается перечень заданий для самостоятельной работы.

К выполнению заданий для самостоятельной работы предъявляются следующие требования: задания должны исполняться самостоятельно и представляться в установленный срок, а также соответствовать установленным требованиям по оформлению.

Студентам следует:

 руководствоваться графиком самостоятельной работы, определённым РПУД и системой рейтингового оценивания (БРС);

 выполнять все плановые задания, выдаваемые преподавателем для самостоятельного выполнения, и разбирать в установленное время на занятиях, консультациях неясные вопросы;

 использовать при подготовке нормативные документы ДВФУ, а именно, Процедура, Требования к выполнению письменных работ в ДВФУ от 17 ноября 2011 г, также ГОСТ 2.105 Единая система конструкторской документации (ЕСКД).

 при подготовке к экзамену / зачёту параллельно прорабатывать соответствующие теоретические и практические разделы дисциплины, фиксируя неясные моменты для их обсуждения на плановой консультации.

#### **Рекомендации по работе с информационными источниками**

Работа с информацией – процесс нахождения знаний (информации) о причинах возникновения проблем, применённых инженерных решений/идей, современного состояния объекта исследования.

Поиск информации по дисциплине и её дальнейшей обработки следует начинать с:

 проработки тематического плана – теоретическая и практическая части курса;

классификации информационного материала;

 составления логической схемы основных понятий, категорий, связей между рассматриваемыми темами;

 составления новой библиографии, при неудовлетворении предложенной.

 реферирования – краткое, основное содержание одной и более работ по теме.

 конспектирования – детальное изложение главных положений и концептуальных идей.

 аннотирования (аннотация) – краткое, предельно сжатое изложение основного содержания литературных источников.

 цитирования - дословная запись высказываний, выражений автора, а также приведение в тексте работы фактических и статистических данных, содержащихся в литературных источниках.

Для реализации информации в письменном/машинно-печатном виде необходимо выполнять общепринятые требования по оформлению - ГОСТ 2.105 Единая система конструкторской документации. Общие требования к текстовым документам; Процедура. Требования к выполнению письменных работ в ДВФУ от 17 ноября 2011 г.

Приложение 2

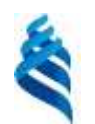

## МИНИСТЕРСТВО ОБРАЗОВАНИЯ И НАУКИ РОССИЙСКОЙ ФЕДЕРАЦИИ Федеральное государственное автономное образовательное учреждение высшего профессионального образования **«Дальневосточный федеральный университет»** (ДВФУ)

**ИНЖЕНЕРНАЯ ШКОЛА** 

## **ФОНД ОЦЕНОЧНЫХ СРЕДСТВ**

**по дисциплине** 

**«Математические методы в машиностроении» Направление подготовки 15.03.01 Машиностроение**

профиль «Оборудование и технология сварочного производства» **Форма подготовки очная/ заочная**

> **Владивосток 2015**

# Паспорт

## фонда оценочных средств по дисциплине Математические методы в машиностроении

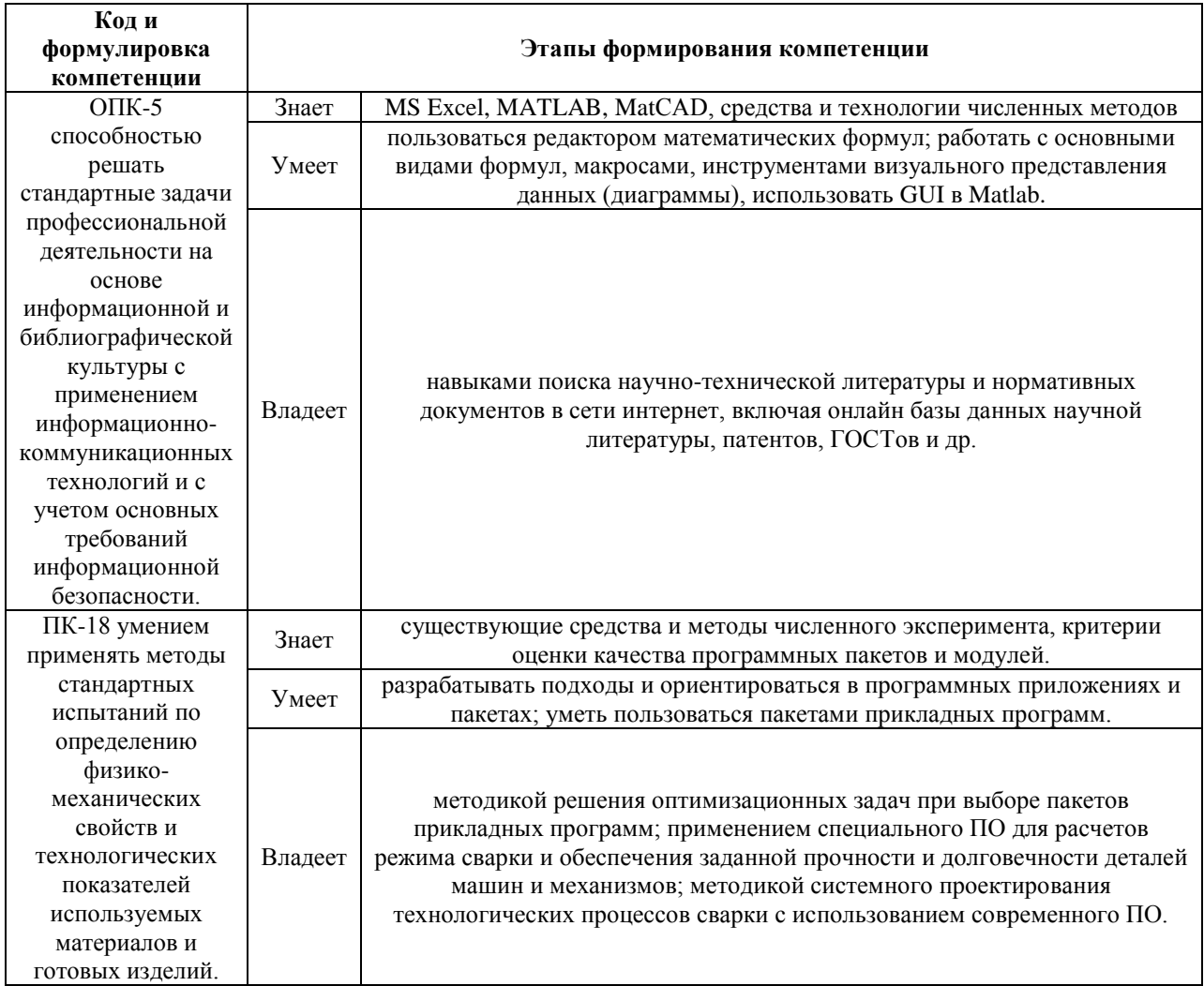

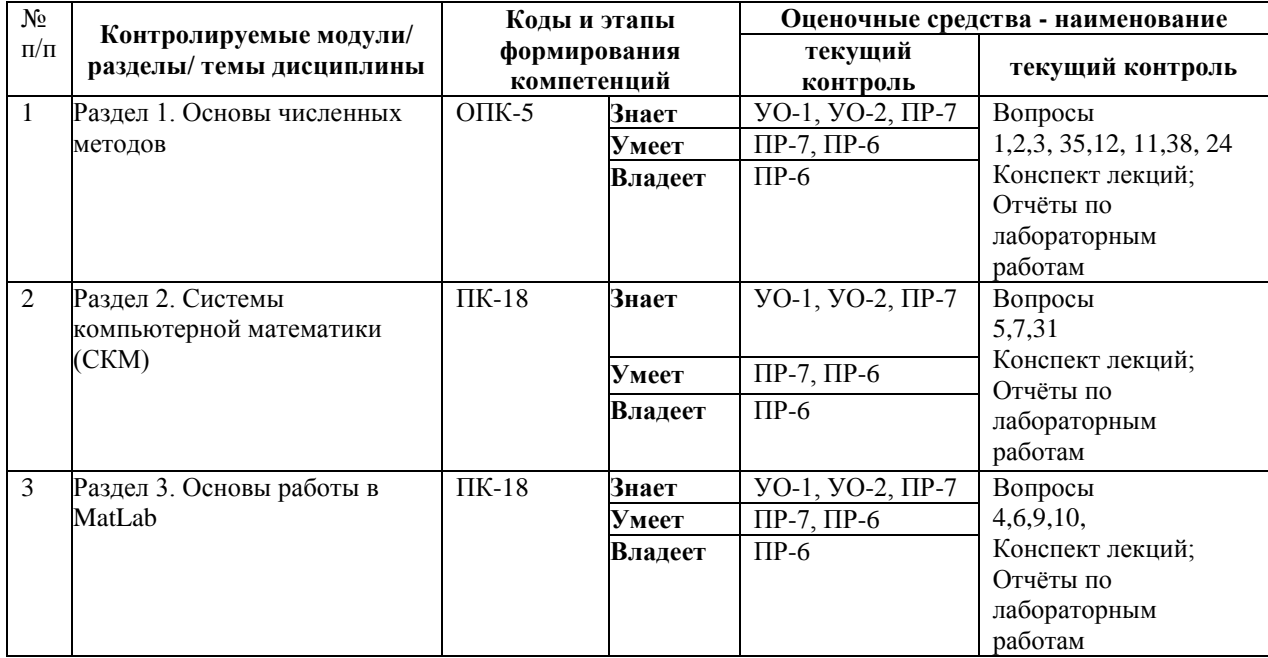

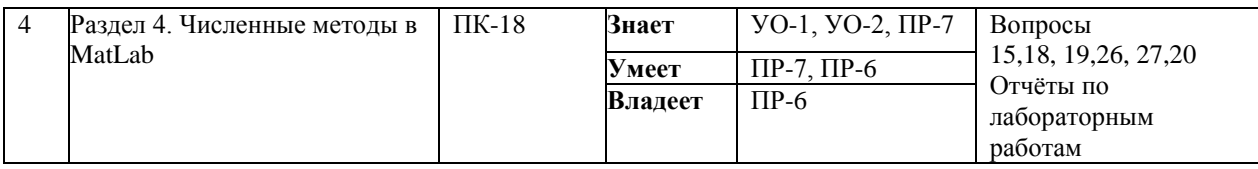

# Шкала оценивания уровня сформированности компетенций по

## дисциплине Математические методы в машиностроении

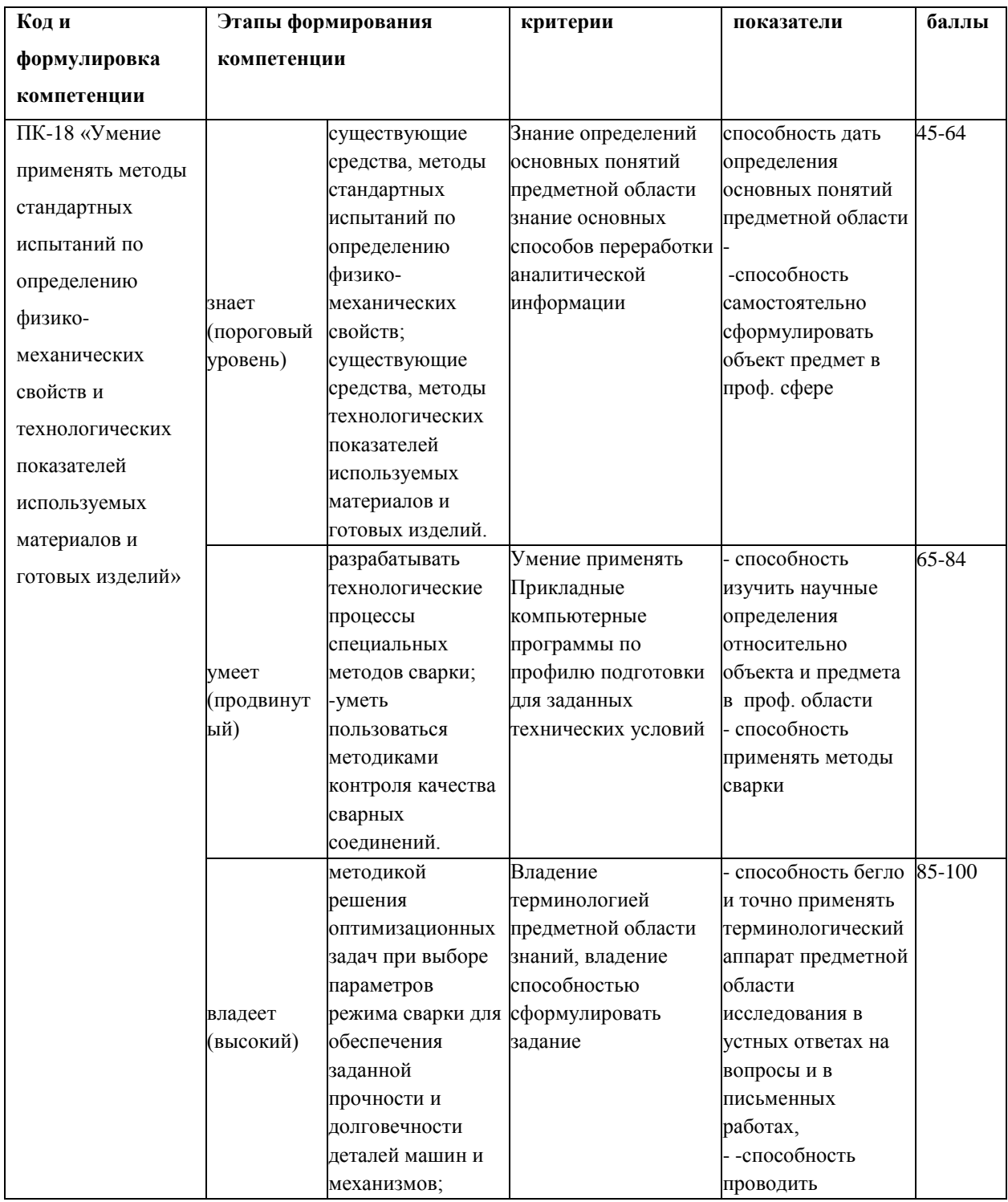

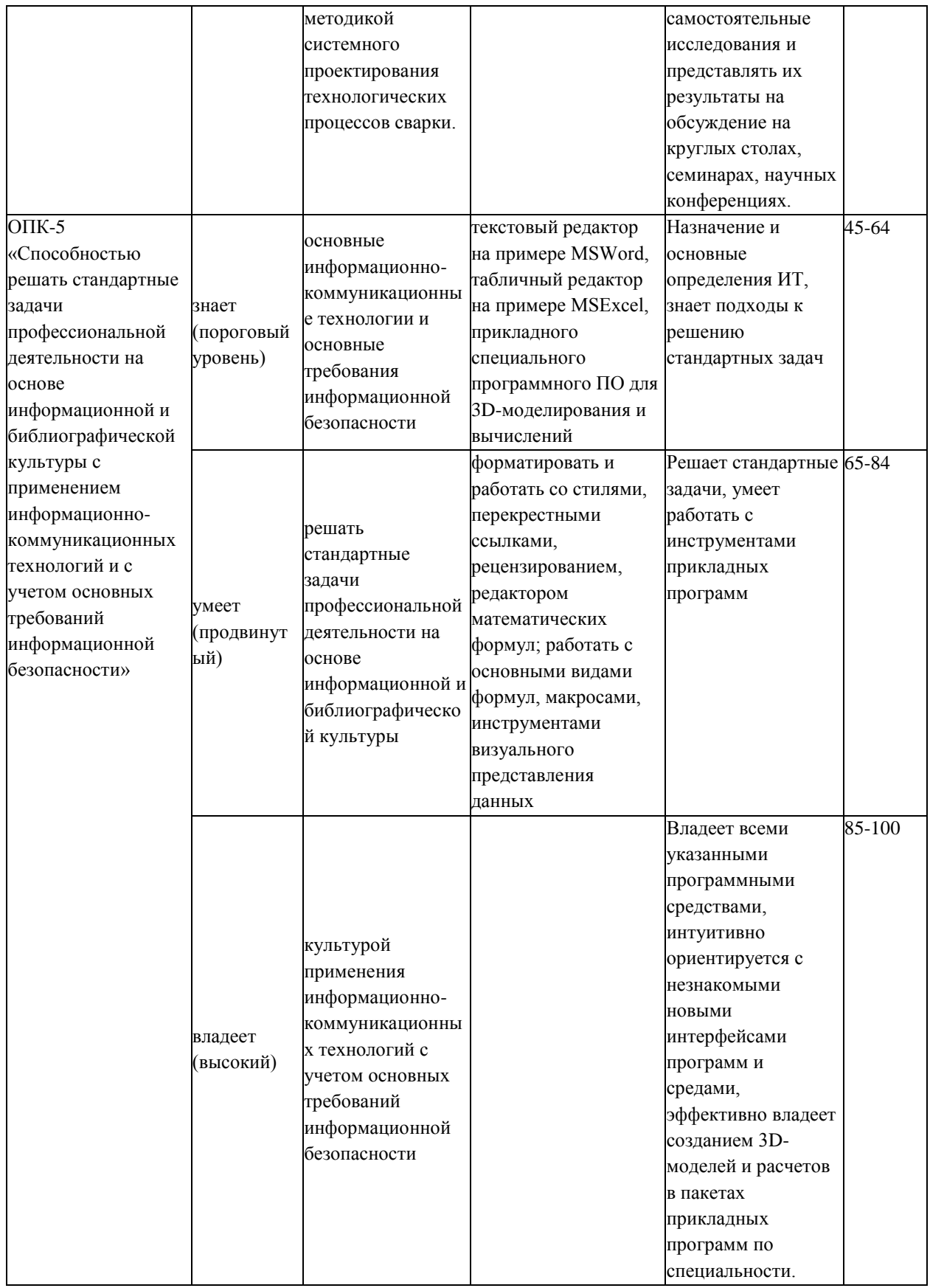

Итоговым контролем по дисциплине является - экзамен. Экзамен проводится в форме рейтинга. Для успешного освоения материала по

рейтинговой системе подготовки предлагается выполнить следующие мероприятия:

1. Ведение конспекта.

2. Выполнить лабораторные работы по всем темам дисциплины.

3. Участвовать в обсуждении (дискуссии), дебатах на активных формах обучения. Для того чтобы принять участие в дискуссии, необходимо провести предварительную подготовку как в содержательном, так и в формальном плане.

#### **Вопросы для экзамена**

- 1. Типы данных MATLAB.
- 2. Метод трапеций.
- 3. Назначение и возможности MATLAB.
- 4. Численные методы и проектирование судов.
- 5. Численные методы интегрирования.
- 6. Численные методы дифференцирования.
- 7. Численные методы оптимизации.
- 8. В чем заключается суть метода наименьших квадратов?
- 9. Основы разработки пользовательских приложений средствами MATLAB.
- 10. Форматы файлов MATLAB.
- 11. Понятия встроенных, внешних и пользовательских функций.
- 12. Приоритет функций в MATLAB.
- 13. Сценарии и функции в MATLAB.
- 14. Типы вычислений в MATLAB: вещественный с двойной точностью,

вещественный с произвольной точностью, рациональный.

- 15. Динамические массивы данных.
- 16. Массивы структур и массивы ячеек.
- 17. Функции для создания и манипулирования массивами в MATLAB.
- 18. Функции для создания матриц стандартного вида.
- 19. Разреженные матрицы в MATLAB.
- 20. Методы линейного и нелинейного программирования.
- 21. Создание и визуализации массивов комплексных чисел.
- 22. Встроенные функции для визуализации векторов и матриц.
- 23. Встроенные функции для решения уравнений и их систем.
- 24. Встроенные функции для численного интегрирования.
- 25. Условная и безусловная оптимизация.
- 26. Решение обыкновенных дифференциальных уравнений в MATLAB.
- 27. Подготовка отчетов средствами Matlab.
- 28. Иерархия графических объектов в MATLAB.
- 29. Пользовательские элементы управления в MATLAB.
- 30. Свойства графических объектов в MATLAB.
- 31. Имитационное моделирование в Matlab.
- 32. События, поддерживаемые графическими объектами.
- 33. Генерация отчетов средствами Matlab.
- 34. Встроенные функции для доступа к графическим объектам.
- 35. Классификация пакетов прикладных программ.
- 36. Проблемно-ориентированные пакеты прикладных программ.
- 37. Прикладные пакеты для вычислений (численных расчётов).
- 38. Свободные (бесплатные) пакеты для выполнения численных расчетов.
- 39. Проприетарные (коммерческие) пакеты для выполнения численных расчетов.

40. Системы компьютерной алгебры как основные компоненты класса систем автоматизированного проектирования.

41. Пакет математических и статистических программ MathСad. Происхождение. История развития. Назначение.

42. Основные возможности пакета Mathcad в плане автоматизации математических расчётов.

43. Сравнение пакетов Maple, Mathematica, MATLAB или с их аналогами: MuPAD, Scilab, Maxima.

44. Представление в пакете MatLAB физических и инженерных величин с размерностями.

45. Графика в среде MatLAB. Возможности визуализации. Сравнение с другими прикладными математическими пакетами.

46. Символьные вычисления и численные расчёты в MATLAB

47. Язык программирования, применённый для создания среды MatLAB.

48. Документационные и редакторские возможности пакета MatLAB.

49. Распространённые пакеты статистических программ.

50. Пакет MATLAB как средство математического моделирования в науке и технике.

51. Требования к аппаратному обеспечению при установке пакета MATLAB.

52. Технология ассоциативной обработки файлов в MATLAB, поддерживаемая ОС Windows.

53. Меню командного окна пакета MATLAB.

54. Графический интерфейс пользователя (GUI) в среде MATLAB.

55. Основные возможности пакета MATLAB. Окно MATLAB Demos.

Текстовые электронные справочные системы, входящие в комплект поставки.

56. Библиотека блоков Simulink – инструмента визуального моделирования пакета MATLAB.

57. Профессиональные статистические пакеты Statistica 5.0 и Statistica 6.0.

58. Статистический пакет Maple V Release 4. Назначение.

59. Университетский статистический пакет Systat v. 10.2. Особенности.

60. Коммерческий статус программ: Student, Professional, Premium. Виды распространения: бесплатное ПО (freeware/open source), условно-бесплатное ПО (shareware/trial), «рекламно-оплачиваемые» программы (adware/ homepageware), коммерческое ПО (commercial), «условно-платные» программы (donation ware), «открыточные» версии программ (cardware).

61. Прикладной математический пакет Waterloo Maple 10. Назначение.

62. Содержательная иерархия семейства пакетов MathCad (Mathsoft Inc., USA): Mathcad Basic, Mathcad Standard, Mathcad Plus.

#### МИНИСТЕРСТВО ОБРАЗОВАНИЯ И НАУКИ РОССИЙСКОЙ ФЕЛЕРАЦИИ Федеральное государственное автономное образовательное

учреждение высшего образования

#### «Дальневосточный федеральный университет»

Школа Инженерная

ООП 15.03.01 Машиностроение профиль «Оборудование и технология сварочного производства»

шифр, наименование направления подготовки (специальности) Дисциплина «Математические методы в машиностроении» Форма обучения очная Семестр осенний 2015 - 2016 учебного года (осенний, весенний) Реализующая кафедра Сварочного производства

#### Экзаменационный билет №1

1. Прикладные программы систем компьютерной математики (СКМ). Понятие и определение. Назначение.

2. Основные возможности пакета MATLAB. Окно MATLAB Demos. Текстовые электронные справочные системы, входящие в комплект поставки.

3. Пакеты прикладных программ (MathCAD), принципы работы в системе, возможности.

Зав. кафедрой А.В. Гридасов

# Критерии выставления оценки студенту на зачёте/экзамене по дисциплине «Математические методы в машиностроении»

формы Вне зависимости от аттестации студента, студент He допускается к сдаче зачёта/экзамена если имеется лабораторная или контрольная работа выполненная на «не зачтено» / «неудовлетворительно. Выполнение всех лабораторных работ и контрольной работы является обязательной неотъемпемой частью  $\mathbf{V}$ аттестании  $\Pi$ <sup>O</sup> дисциплине

**«Математические методы в машиностроении»**. Если студент **допускается** 

к зачету/экзамену, то ему выставляется оценка по дисциплине согласно

#### критериям:

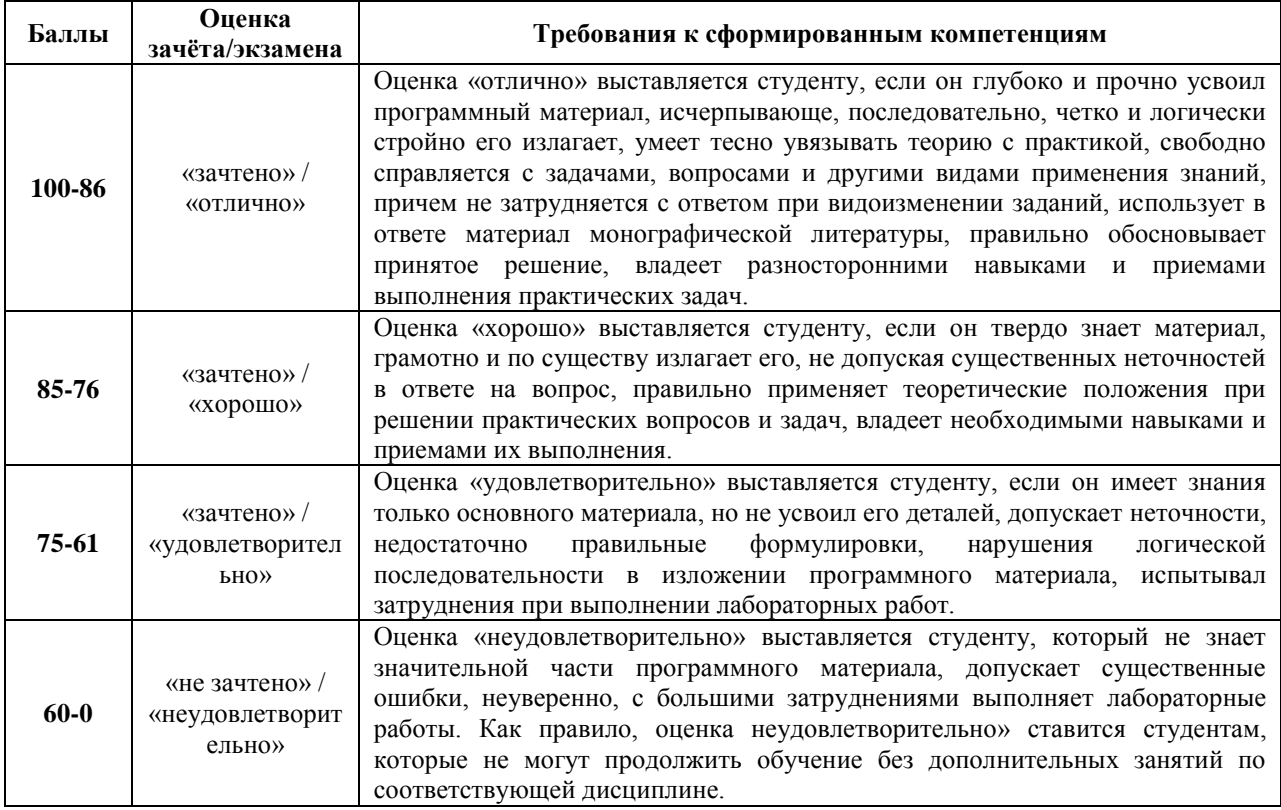

#### **Критерии рейтинговой оценки**

В основе оценки знаний по курсу «Математические методы в машиностроении» лежат следующие базовые требования: - освоение всех разделов теоретического курса программ; - умение применять профессиональные знания и умения.

Удовлетворительно **(зачет) -** ставится обучаемому в случае если сумма баллов по рейтинговой системе ≥ 61 балл. При суммарном посещении аудиторных занятий за семестр не менее 3/4 студенту могут быть добавлены баллы по практическим / курсовым или лабораторным работам, но **не более** 5 к общему количеству набранных баллов студентом за семестр.

#### **Перечень дискуссионных тем для круглого стола**

#### (дискуссии, полемики, диспута, дебатов)

по дисциплине Математические методы в машиностроении

 $1.$ Какая СКМ для машиностроения лучше, практичней и удобнее?

 $2<sub>1</sub>$ Всегда ли необходимы программам, ориентированным на профильное применение, глубокие возможности их тонкой настройки при использовании.

3. Необходимо ли увеличивать инструментальные возможности СКМ или стоит опираться на существующие средства СКМ для достижения цели.

 $\overline{4}$ Какие **MOTYT** быть нестабильным последствия вызваны прикладным программным обеспечением, и могут ли они серьезно навредить предприятию.

 $5<sub>1</sub>$ Любой ли программе сориентированную на конкретные задачи можно найти полноценную замену.

6. Какие ограничения есть в современных СКМ, при решении задач по профилю.

7. Какое принципиальное отличие между MathCAD и MatLab. Если есть, то какая из них лучше и чем, в чем достоинства и недостатки?

8. Каким образом применение прикладных **CKM** программ облегчает труд разработчиков и ученых. Экономит ли это время человечества и позволяет ли оставить больше времени для творческой работы.